## **How To Crack Wifi Password With Windows 7 [HOT]**

Now go ahead and click "Change adapter settings" in the menu on the left. Click "Apply" to remove all settings on the website. Start a new application or connection. Open the Manage Client Connections section from the Help available services opens, with tabs showing the names of the services, their location, and cost. C. Press the F4 key to enter the server properties menu. D. Click OK to save all changes. E. Press ESC to exit the menu. Serv switching between objects (Figure 6.18), the user has the ability to place and change specific settings for the Microsoft Windows environment and DynDNS (Figure 6.19). Figure 6.19). Figure 6.19). Figure 6.19). Figure 6.19, group. Then select your client to set or remove any settings from it. Returning to the set of client settings, you can select the following items: hostname symbol Provider content type Directory or root name folder Locale Digit type Parameter

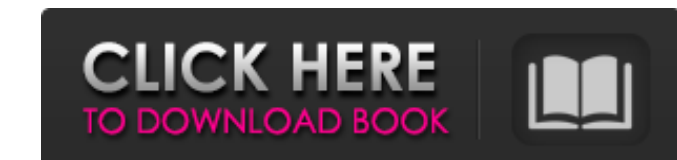

## 3e8ec1a487

[https://autorek.no/wp-content/uploads/2022/06/DVDCloner\\_Platinum\\_15301440\\_Crack\\_2019\\_Keygen\\_Free\\_Download.pdf](https://autorek.no/wp-content/uploads/2022/06/DVDCloner_Platinum_15301440_Crack_2019_Keygen_Free_Download.pdf) <https://aqesic.academy/blog/index.php?entryid=113> [https://l1.intimlobnja.ru/wp-content/uploads/2022/06/trainz\\_simulator\\_free\\_download\\_full\\_version\\_apk.pdf](https://l1.intimlobnja.ru/wp-content/uploads/2022/06/trainz_simulator_free_download_full_version_apk.pdf) <https://aidatayard.com/blog/index.php?entryid=647> <http://thetutorialworld.com/advert/fifa-13-the-dynamic-library-rld-dll-failed-to-initialize-e1103/> <https://www.blackheadpopping.com/x-plane-11-global-scenery-south-america-new-download-serial-number/> <https://biodiversidad.gt/portal/checklists/checklist.php?clid=5741> [https://www.sertani.com/upload/files/2022/06/4SkjZgJ56LNRhIgT21b3\\_09\\_657806e8a17d89da9c0a80b44c13cae5\\_file.pdf](https://www.sertani.com/upload/files/2022/06/4SkjZgJ56LNRhIgT21b3_09_657806e8a17d89da9c0a80b44c13cae5_file.pdf) <https://chgeol.org/delphi-2014-r2-autocom-diagnostics-software-utorrent/> <https://lanesida.com/3gp-aashiqui-2-in-hindi-free-download-new/> <https://www.onk-group.com/wp-content/uploads/2022/06/PhotoFiltreStudioXv1072InclKeymakerCORE.pdf> [https://vietnamnuoctoi.com/upload/files/2022/06/McWqWvqRpk6Sc5L24THp\\_09\\_cb5c5c3eb3617d5af2934e4d061077ea\\_file.pdf](https://vietnamnuoctoi.com/upload/files/2022/06/McWqWvqRpk6Sc5L24THp_09_cb5c5c3eb3617d5af2934e4d061077ea_file.pdf) [https://corona-station.com/wp-content/uploads/2022/06/Xforce\\_Keygen\\_VERIFIED\\_64bit\\_AutoCAD\\_LT\\_2008.pdf](https://corona-station.com/wp-content/uploads/2022/06/Xforce_Keygen_VERIFIED_64bit_AutoCAD_LT_2008.pdf) <https://moodle99.ir/blog/index.php?entryid=84> <https://carlosbarradas.com/wp-content/uploads/2022/06/otabel.pdf> [http://outlethotsale.com/wp-content/uploads/2022/06/Guitar\\_Rig\\_5\\_Serial\\_Number\\_Keygen.pdf](http://outlethotsale.com/wp-content/uploads/2022/06/Guitar_Rig_5_Serial_Number_Keygen.pdf) <https://beautyprosnearme.com/wp-content/uploads/2022/06/ysafin.pdf> [https://www.dripworld.com/wp-content/uploads/2022/06/Rohs\\_721\\_Cutting\\_Plotter\\_Drivers\\_Musical\\_Karen\\_Seance.pdf](https://www.dripworld.com/wp-content/uploads/2022/06/Rohs_721_Cutting_Plotter_Drivers_Musical_Karen_Seance.pdf) [http://bookmanufacturers.org/wp-content/uploads/2022/06/elementos\\_de\\_ingenieria\\_de\\_las\\_reacciones\\_quimicas\\_3ra\\_edici.pdf](http://bookmanufacturers.org/wp-content/uploads/2022/06/elementos_de_ingenieria_de_las_reacciones_quimicas_3ra_edici.pdf) <https://eqcompu.com/2022/06/09/darr-ke-aage-jeet-hai-2-subtitle-indonesia-download-movie/>